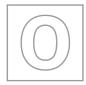

|                   | UNIVERSITY OF CAMBRIDGE INTERN<br>General Certificate of Education Ordinary | ATIONAL EXAMINATIONS<br>y Level | A. Papacambridge.com |
|-------------------|-----------------------------------------------------------------------------|---------------------------------|----------------------|
| CANDIDATE<br>NAME |                                                                             |                                 |                      |
| CENTRE<br>NUMBER  |                                                                             | CANDIDATE<br>NUMBER             |                      |
| COMPUTER S        | TUDIES                                                                      |                                 | 7010/11              |

Paper 1

May/June 2013 2 hours 30 minutes

Candidates answer on the Question Paper.

No Additional Materials are required.

## **READ THESE INSTRUCTIONS FIRST**

Write your Centre number, candidate number and name on all the work you hand in. Write in dark blue or black pen.

You may use a soft pencil for any diagrams, graphs or rough working.

Do not use staples, paper clips, highlighters, glue or correction fluid.

DO NOT WRITE IN ANY BARCODES.

Answer all questions.

No marks will be awarded for using brand names of software packages or hardware.

At the end of the examination, fasten all your work securely together.

The number of marks is given in brackets [] at the end of each question or part question.

| For Examiner's Use |
|--------------------|
|                    |
|                    |
|                    |
|                    |

This document consists of 20 printed pages.

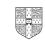

[Turn over

|               | 42                                                                                                    |
|---------------|----------------------------------------------------------------------------------------------------|
|               | 2                                                                                                    |
|               | a suitable sensor for <b>each</b> of the following applications.                                                                                               |
| (i)           | 2<br>a suitable sensor for <b>each</b> of the following applications.<br>a <b>different</b> sensor in each application.<br>control of a central heating system |
| (ii)          | operation of automatic doors                                                                                                    |
|               |                                                                                                    |
| (iii)         | detection of intruders                                                                                                    |
| (iv)          | monitoring of a greenhouse environment                                                                                                    |
|               | [4]                                                                                                    |
| Name <b>t</b> | wo different types of loop structure in a typical programming language.                                                                                        |
| Give ar       | n example of how ten numbers could be input using the named loop.                                                                                              |
| Name          | of type of loop structure                                                                                                    |
| Examp         | le                                                                                                    |
|               |                                                                                                    |
|               |                                                                                                    |
| Name          | of type of loop structure                                                                                                    |
| Examp         |                                                                                                    |
|               |                                                                                                    |
|               |                                                                                                    |
|               |                                                                                                    |

www.papaCambridge.com (a) Which of the following activities should always be regarded as security 3 computer systems? Indicate by ticking  $(\checkmark)$  the **Yes** or **No** column.

| Activity   | Yes | No |
|------------|-----|----|
| chat rooms |     |    |
| cookies    |     |    |
| pharming   |     |    |
| virus      |     |    |
| VoIP       |     |    |

[2]

(b) State what is meant by the five computer terms in the table. chat rooms cookies ..... ..... pharming virus ..... ..... VoIP ..... [5] .....

|   |     | 4.                                                         |     |
|---|-----|------------------------------------------------------------|-----|
|   |     | 4<br>Name the following types of network topologies:       |     |
| 4 | (2) | Name the following types of network topologies:            |     |
| - | (a) | (i) (ii)                                                   | r's |
|   |     | (i) (ii) (iii)                                             |     |
|   |     |                                                            | on  |
|   |     |                                                            |     |
|   |     | [2]                                                        |     |
|   |     |                                                            |     |
|   | (b) | Give one benefit and one drawback of networking computers. |     |
|   |     | Benefit                                                    |     |
|   |     |                                                            |     |
|   |     |                                                            |     |
|   |     | Drawback                                                   |     |
|   |     |                                                            |     |
|   |     | [2]                                                        |     |
|   |     |                                                            |     |
|   | (c) | Many networks are known as LAN or WAN.                     |     |
|   |     | Give <b>one</b> feature of <b>each</b> type of network.    |     |
|   |     | LAN                                                        |     |
|   |     |                                                            |     |
|   |     |                                                            |     |
|   |     | WAN                                                        |     |
|   |     |                                                            |     |
|   |     | [2]                                                        |     |
|   |     |                                                            |     |

Name a suitable hardware device to enable automatic data capture in each of the for 5 applications. Each device must be different.

| <b>5</b><br>e a suitable hardware device to enable auton<br>cations. Each device must be different. | hatic data capture in each of the for<br>Hardware device |
|----------------------------------------------------------------------------------------------------|----------------------------------------------------------|
| Application                                                                                         | Hardware device                                          |
| automatic stock control system in a supermarket                                                     | 2017                                                     |
| keeping track of the livestock on a large farm                                                      |                                                          |
| input data into a computer using speech recognition                                                 |                                                          |

[3]

www.PapaCambridge.com 6 Animation using computer systems involves many stages. The diagram below s number of descriptions and terms used in computer animation.

6

By drawing arrows, connect the correct description to the animation term.

generating intermediate frames between two images to give the appearance of movement

special effect that changes one image into another image (for example, the special effect of a person slowly turning into an animal)

generating a final completed 3D image from a given 2D model by the use of software

very simple drawing made up of lines, circles and dots used to depict a character (for example, a human being)

a variable controlling the position of part of an animated character (for example, to control the changes in a facial expression)

drawings that define the starting point and end point of any smooth transition in animation

morphing

rendering

tweening

key frames

stick figure

avar

[5]

© UCLES 2013

|   |                | 4344                                                                                                    |
|---|----------------|----------------------------------------------------------------------------------------------------|
|   |                | 7                                                                                                    |
| 7 | Which <b>f</b> | 7<br>ive computer terms are being described below?<br>typing in the same data twice and the computer checks both sets of data to see                                         |
|   | (i)            | typing in the same data twice and the computer checks both sets of data to see<br>they exactly match                                                                         |
|   | (ii)           | signal sent from a printer requesting attention from the processor; this causes a temporary break in the execution of whatever the processor is doing                        |
|   | (iii)          | exchange of signals between two devices to ensure synchronisation when communication starts                                                                                  |
|   | (iv)           | temporary storage area in a printer that holds data waiting to be printed                                                                                                    |
|   |                |                                                                                                    |
|   | (v)            | count of the number of bits before transmission which is sent with the transmission<br>so that the receiver can check to see whether the same number of bits have<br>arrived |
|   |                | [5]                                                                                                    |

| 8 | A company | / has set up | p a website to advertise and show houses for sale. |
|---|-----------|--------------|----------------------------------------------------|
|---|-----------|--------------|----------------------------------------------------|

www.papacambridge.com A customer can get access to an online interactive map and can also take a tour around the house.

(a) Describe three features you would expect to see on an interactive map.

|     | 1    |                                                                                                    |
|-----|------|----------------------------------------------------------------------------------------------------|
|     |      |                                                                                                    |
|     |      |                                                                                                    |
|     | 2    |                                                                                                    |
|     |      |                                                                                                    |
|     |      |                                                                                                    |
|     | 3    |                                                                                                    |
|     |      |                                                                                                    |
|     |      | [3]                                                                                                    |
| (b) | (i)  | Name the type of computer technology that enables a tour of the house to take place using a website.         |
|     |      | [1]                                                                                                    |
|     | (ii) | What <b>three</b> features would you expect to see on the website which allows a customer to take this tour? |
|     |      | 1                                                                                                    |
|     |      |                                                                                                    |
|     |      | 2                                                                                                    |
|     |      |                                                                                                    |
|     |      | 3                                                                                                    |
|     |      | [3]                                                                                                    |

|            | 9<br>expert system has been set up to help diagnose faults in car engine management.<br>One component is an interactive user interface.<br>Name <b>three</b> other components in a typical expert system. |
|------------|----------------------------------------------------------------------------------------------------|
|            | 9                                                                                                    |
| An<br>syst | expert system has been set up to help diagnose faults in car engine managers                                                                                                    |
| (a)        | One component is an interactive user interface.                                                                                                    |
|            | Name three other components in a typical expert system.                                                                                                    |
|            | 1                                                                                                    |
|            |                                                                                                    |
|            | 2                                                                                                    |
|            |                                                                                                    |
|            | 3                                                                                                    |
|            | [3]                                                                                                    |
| (b)        | Identify <b>two</b> of the features you would expect to see in a typical interactive user interface supplied with an expert system.                                                                       |
|            | 1                                                                                                    |
|            |                                                                                                    |
|            |                                                                                                    |
|            | 2                                                                                                    |
|            |                                                                                                    |
|            | [2]                                                                                                    |

|                     |          |           | 10                                                                | W. Pap         |
|---------------------|----------|-----------|-------------------------------------------------------------------|----------------|
| <b>10 (a) (i)</b> C | complete | e the tru | th table for the logic circuit which is made up of <b>NAND</b> ga | ates PC For    |
| A                   |          |           |                                                                   | ates comprises |
|                     |          |           | Working space                                                     |                |
|                     |          |           |                                                                   |                |
|                     | Α        | В         | X                                                                 |                |
|                     | 0        | 0         |                                                                   |                |
|                     | 0        | 1         |                                                                   |                |
|                     | 1        | 0         |                                                                   |                |
|                     | 1        | 1         |                                                                   |                |
| (ii) V              | Vhat sin | gle logio | c gate has the same function as the above logic circuit?          | [2]            |
|                     |          |           |                                                                   | F 4 1          |

[1]

| <b>(b) (i)</b> C | complete | e the tru | uth table | 11<br>for the logic circuit. | W. PapaCar For           |
|------------------|----------|-----------|-----------|------------------------------|--------------------------|
| А ———            | [        | AND       |           |                              | A Papacamp For<br>iner's |
| с —              |          | OR        |           | AND                          | -X                       |
|                  |          |           |           | Working space                |                          |
|                  | Α        | в         | с         | x                            |                          |
|                  | 0        | 0         | 0         |                              |                          |
|                  | 0        | 0         | 1         |                              |                          |
|                  | 0        | 1         | 0         |                              |                          |
|                  | 0        | 1         | 1         |                              |                          |
|                  | 1        | 0         | 0         |                              |                          |
|                  | 1        | 0         | 1         |                              |                          |
|                  | 1        | 1         | 0         |                              |                          |
|                  | 1        | 1         | 1         |                              |                          |
|                  |          |           |           |                              | [4]                      |

[1]

(ii) What could replace the whole logic circuit?

[Turn over

11 Letters from the Greek alphabet are to be transferred to a computer system. Each let be represented on an 8 by 8 grid. Each column has a value from 1 to 128.

www.papaCambridge.com The value of each row is stored in a table. The values in the column headings are used to work out the value for each row (e.g. in our example, row 8 has the value 64 + 32 + 4 + 2 =102).

Thus, in the example below, the letter  $(\pi)$  is stored as:

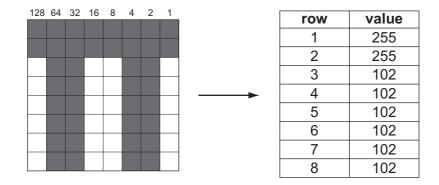

(a) What values would be stored in the table for the Greek character ( $\Sigma$ )?

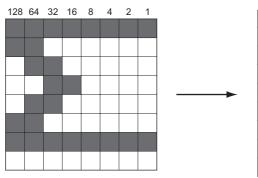

| row | value |
|-----|-------|
| 1   |       |
| 2   |       |
| 23  |       |
| 4   |       |
| 5   |       |
| 6   |       |
| 7   |       |
| 8   |       |

[4]

(b) Draw the character formed from the following value table:

| row | value | ] | 128 | 64 | 32 | 16 | 8 | 4 | 2 |  |
|-----|-------|---|-----|----|----|----|---|---|---|--|
| 1   | 146   |   |     |    |    |    |   |   |   |  |
| 2   | 146   | - |     |    |    |    |   |   |   |  |
| 3   | 84    |   |     |    |    |    |   |   |   |  |
| 4   | 84    |   |     |    |    |    |   |   |   |  |
| 5   | 56    |   |     |    |    |    |   |   |   |  |
| 6   | 16    |   |     |    |    |    |   |   |   |  |
| 7   | 16    |   |     |    |    |    |   |   |   |  |
| 8   | 16    |   |     |    |    |    |   |   |   |  |

[4]

| A databa<br>below: | se was set up | to compare oi | <b>13</b><br>I companies. | . A section of | f the database | e is<br>Share<br>price (\$)<br>39.00<br>44.50 | For<br>iner's |
|--------------------|---------------|---------------|---------------------------|----------------|----------------|-----------------------------------------------|---------------|
| Code               | Name of       | No of         | No of                     | Head           | Profits        | Share                                         | 30            |
|                    | company       | employees     | countries                 | office         | (billion \$)   | price (\$)                                    | .0            |
| AR                 | Arrows        | 60 000        | 30                        | Americas       | 8.0            | 39.00                                         | 1             |
| GZ                 | Gazjeti       | 35 000        | 4                         | Asia           | 5.0            | 44.50                                         |               |
| KO                 | Konoco        | 40 000        | 22                        | Americas       | 10.0           | 18.55                                         |               |
| OS                 | Oilbras       | 56 000        | 11                        | Americas       | 4.0            | 59.60                                         |               |
| SD                 | Sand Oil      | 102 000       | 51                        | Europe         | 12.0           | 15.30                                         |               |
| SN                 | Southern Oil  | 50 000        | 15                        | Americas       | 11.0           | 10.90                                         |               |
| ST                 | Static Oil    | 80 000        | 31                        | Americas       | 10.0           | 52.05                                         |               |
| SU                 | Summation     | 70 000        | 40                        | Europe         | 9.0            | 30.40                                         |               |
| WP                 | Wasp Petrol   | 90 000        | 44                        | Europe         | 15.0           | 92.80                                         |               |

(a) How many fields are there in each record?

[1] 

(b) The following search condition was entered:

(No of countries < 30) AND (Head office = "Americas")

Using Code only, which records would be output?

[2] .....

(c) What search condition is needed to find out which oil companies have a share price less than \$50 or whose profits were greater than 8 billion dollars?

..... [2] 

## **13** A customer uses Internet banking. To gain access to their account they need:

- an 8-digit ID •
- a 4-digit PIN
- a 10-character password

www.papacambridge.com They will be asked to type in their ID, then 3 digits from their PIN and finally 3 characters from their password. Three attempts at the ID are allowed, but only one attempt at the PIN and at the password.

The flowchart on the next page shows the access process described above. However, most of the stages have been omitted.

Complete the flowchart, using item number only, from the list of items given.

| ltem<br>number | Item description                                    |
|----------------|-----------------------------------------------------|
| 1              | access to account allowed                           |
| 2              | are any characters in the password incorrect?       |
| 3              | are any digits in the ID incorrect?                 |
| 4              | are any digits in the PIN incorrect?                |
| 5              | generate three random digits from the PIN           |
| 6              | generate three random characters from the password  |
| 7              | input the required three digits from the PIN        |
| 8              | is number of digits < 8<br>or number of digits > 8? |
| 9              | is X > 2?                                           |
| 10             | output "access to account denied"                   |
| 11             | X = X + 1                                           |

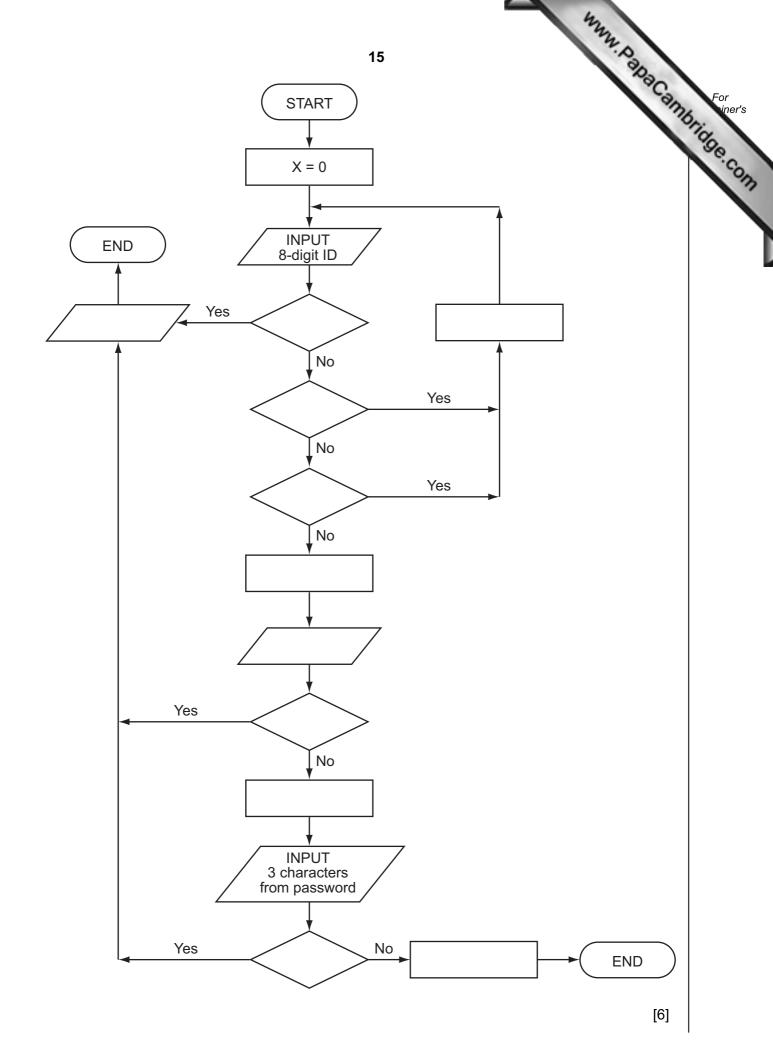

|    |     | 16<br>aeroplane uses three separate computer systems to monitor and control the<br>cess while in <i>auto pilot mode</i> .<br>Explain the advantages of using three computers rather than just one. |
|----|-----|----------------------------------------------------------------------------------------------------|
| 14 |     | aeroplane uses <b>three</b> separate computer systems to monitor and control the cess while in <i>auto pilot mode</i> .                                                                            |
|    | (a) | Explain the advantages of using three computers rather than just one.                                                                                                    |
|    |     |                                                                                                    |
|    |     |                                                                                                    |
|    |     | [2                                                                                                    |
|    | (b) | Sensors are used to measure air speed. The readings are sent to the three computers.                                                                                                    |
|    |     | Describe how the sensors and computers are used to control the aeroplane's speed ir auto pilot mode.                                                                                               |
|    |     |                                                                                                    |
|    |     |                                                                                                    |
|    |     |                                                                                                    |
|    |     |                                                                                                    |
|    |     |                                                                                                    |
|    |     |                                                                                                    |
|    |     |                                                                                                    |
|    |     | [4                                                                                                    |
|    |     |                                                                                                    |

|     |      | true -                                                                                                    |
|-----|------|----------------------------------------------------------------------------------------------------|
|     |      | 17 <sup>34</sup> . Day                                                                                                    |
| (c) |      | e aeroplane uses GPS (global positioning system) technology to navigate tination.                                                                                                    |
|     | (i)  | 17<br>e aeroplane uses GPS (global positioning system) technology to navigate<br>tination.<br>How does GPS link with the computers to ensure the correct flight path (for<br>example, direction) is maintained? |
|     |      |                                                                                                    |
|     |      |                                                                                                    |
|     |      |                                                                                                    |
|     |      |                                                                                                    |
|     |      | [3]                                                                                                    |
|     | (ii) | Give <b>one</b> benefit and <b>one</b> drawback of using GPS.                                                                                                    |
|     | ()   | benefit                                                                                                    |
|     |      |                                                                                                    |
|     |      | ,                                                                                                    |
|     |      | drawback                                                                                                    |
|     |      | ,                                                                                                    |
|     |      | [2]                                                                                                    |

| orro | <b>18</b><br>readsheet was set up to allow customers to wo<br>wing money from a bank. The customer inputs da<br>spreadsheet is as follows: |       | Ily payments | For<br>iner's |
|------|----------------------------------------------------------------------------------------------------|-------|--------------|---------------|
|      | Α                                                                                                    | В     | С            | -01           |
| 1    | Interest Calculator                                                                                                    |       |              |               |
| 2    | INPUT PRICE OF GOODS                                                                                                    | 20000 |              |               |
| 3    | INPUT YOUR DEPOSIT                                                                                                    | 5000  |              |               |
| 4    | AMOUNT OF MONEY TO BORROW                                                                                                    |       | 15000        |               |
| 5    | INPUT % INTEREST RATE                                                                                                    | 8.0   | 0.08         |               |
| 6    | INPUT NUMBER OF YEARS                                                                                                    | 4     |              |               |
| 7    | INTEREST TO PAY                                                                                                    |       | 4800         |               |
| 8    | YOUR MONTHLY REPAYMENTS                                                                                                    |       | 412.50       |               |

(a) Cell C4 contains the amount of money to borrow.

What formula must be in cell C4?

| =                                                                                      | [1] |
|----------------------------------------------------------------------------------------|-----|
| (b) Cell C5 contains the % interest rate as a decimal (for example, 8% shows as 0.08). |     |

What formula must be in cell C5?

- ..... [1]
- (c) Cell C7 contains interest to pay which is found from

amount of money borrowed × interest rate as a decimal × number of years.

What formula must be in cell C7?

| = | [1] |
|---|-----|
|   |     |

(d) Cell C8 contains the monthly repayment which is found from

sum of the amount borrowed and interest to pay divided by total number of months.

What formula must be in cell C8?

|     | 19<br>Give <b>two different</b> validation checks you would use for inputs to cells:<br>B2 |            |
|-----|--------------------------------------------------------------------------------------------|------------|
| (e) | Give two different validation checks you would use for inputs to cells:                    | For        |
|     | B2                                                                                         | Shid mer's |
|     |                                                                                            | Se.con     |
|     |                                                                                            | 12         |
|     | B5                                                                                         |            |
|     |                                                                                            |            |
|     | [2]                                                                                        |            |
| (f) | Describe how you would test the spreadsheet to ensure it works correctly.                  |            |
|     |                                                                                            |            |
|     |                                                                                            |            |
|     |                                                                                            |            |
|     |                                                                                            |            |
|     | [2]                                                                                        |            |

www.papacambridge.com 16 A small shop uses barcodes which represent 5 digits. The last digit is used as a check

For example:

а b С d е 0 1 2 3 4

The check digit (e) is found by:

- multiplying the first and third digits (i.e. a and c) by 3
- multiplying the second and fourth digits (i.e. **b** and **d**) by 2
- adding these four results together to give a total
- dividing this total by 10
- remainder is check digit (e)

Write an algorithm, using pseudocode or flowchart only, which

- inputs 100 five-digit barcodes in the form a, b, c, d, e
- re-calculates the check digit for each number and checks whether the input check digit (e) is correct
- outputs the number of barcodes which were entered correctly

[5]

Permission to reproduce items where third-party owned material protected by copyright is included has been sought and cleared where possible. Every reasonable effort has been made by the publisher (UCLES) to trace copyright holders, but if any items requiring clearance have unwittingly been included, the publisher will be pleased to make amends at the earliest possible opportunity.

University of Cambridge International Examinations is part of the Cambridge Assessment Group. Cambridge Assessment is the brand name of University of Cambridge Local Examinations Syndicate (UCLES), which is itself a department of the University of Cambridge.